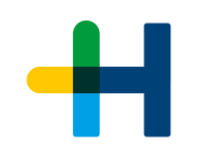

## **Mögliche EDI Verbindungen:** AS2 **HTTPS OFTP**

## **Verbindungsparameter**

können gelistete Lieferanten bei unserem Provider Seeburger über die E-Mail Adresse hdm\_support@seeburger.de anfordern.

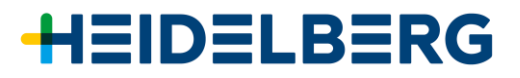